# **reference-sequence-fetcher Documentation**

*Release beta*

**Somesh Chaturvedi**

**Aug 06, 2018**

## **Contents**

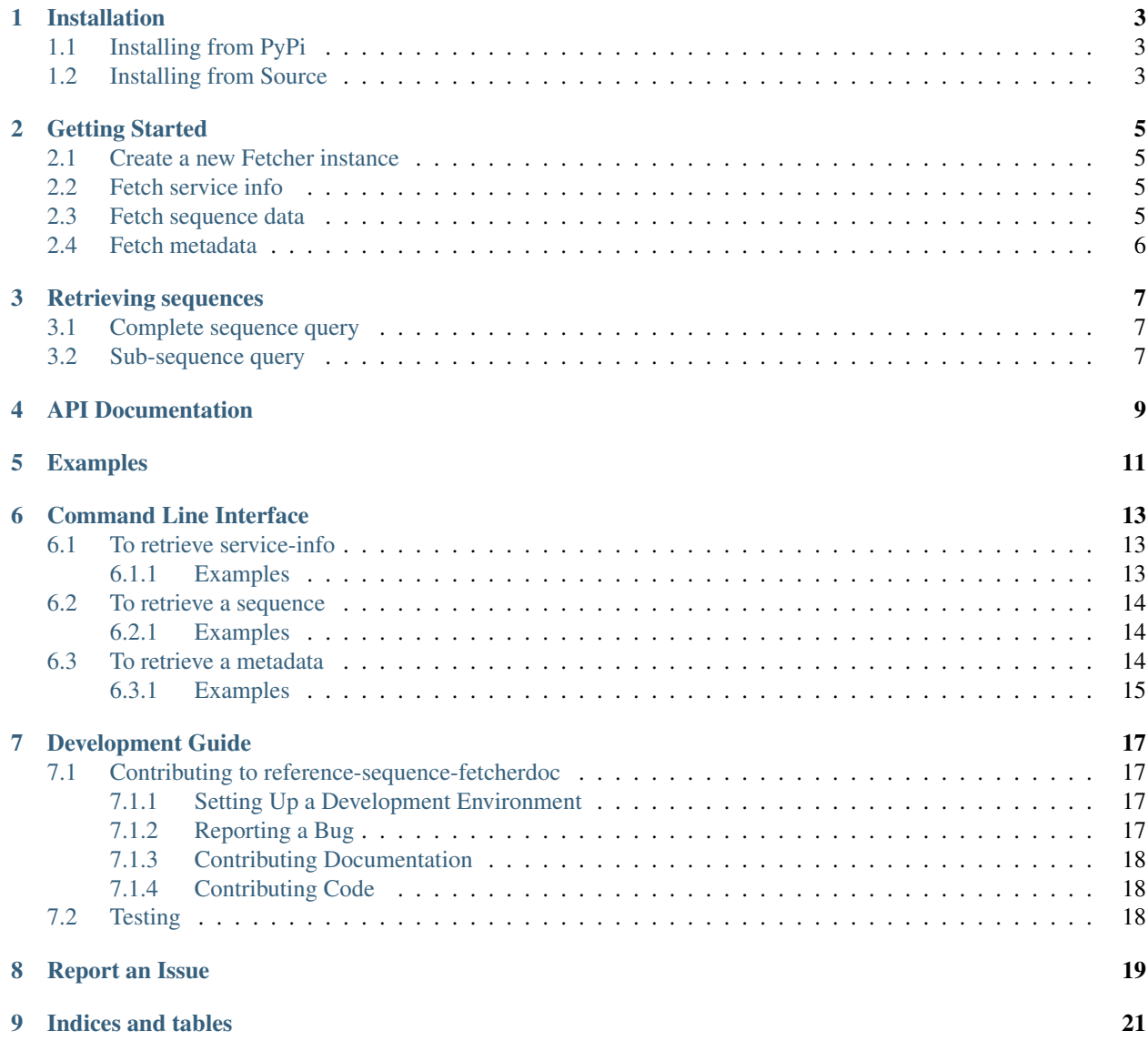

reference-sequence-fetcher is a python client to retrieve sequence and metadata from reference servers in a user friendly and easy to use manner. It has requests library at its heart and allows you to fetch sequences using a Fetcher object.

An example would be like:

```
>>from reference_sequence_fetcher import fetcher
>>fethcer = Fetcher('yourserver.com')
>>fetcher.fetch_sequence('<checksum>')
>>ATGCATCGACTG.......ATGCATCGACTG
```
Fetcher object typically has two methods:

- *fetch\_info* to fetch the service info of the server used in that particular Fetcher object
- *fetch\_sequence* to fetch the sequence metadata
- *fetch\_metadata* to fetch the metadata of the sequence

and three class methods *info*, *sequenece* and *metadata*

Note: reference-sequence-fetcher is stable only for Python3

## Installation

<span id="page-6-0"></span>The recommended method for installing reference-sequence-fetcher is by using pip3.

## <span id="page-6-1"></span>**1.1 Installing from PyPi**

If you are just getting started with reference-sequence-fetcher, it is recommended that you start by installing the latest version from the Python Package Index (PyPi). To install reference-sequence-fetcher from PyPi using pip run the following command in your terminal.

pip install reference\_sequence\_fetcher

## <span id="page-6-2"></span>**1.2 Installing from Source**

You can install the latest development version of reference-sequence-fetcher directly from GitHub.

```
git clone https://github.com/someshchaturvedi/reference-sequence-fetcher.git
cd reference-sequence-fetcher
python setup.py sdist bdist_wininst upload
```
Getting Started

<span id="page-8-0"></span>The first thing you'll need to do to get started is install ChatterBot.

pip install reference\_sequence\_fetcher

See Installation for options for alternative installation methods.

## <span id="page-8-1"></span>**2.1 Create a new Fetcher instance**

```
from reference_sequence_fetcher import Fetcher
fetcher = Fetcher('<server_base_url>')
```
The only required parameter for the *Fetcher* is a server url. This will be the server which will be queried for fetching data

## <span id="page-8-2"></span>**2.2 Fetch service info**

After creating a new Fetcher instance you can use fetch\_info to get the information regarding the server being qeried such as algorithms support, circular support, subsequence limit, supported API versions etc

```
print(fetcher.fetch_info()
```
## <span id="page-8-3"></span>**2.3 Fetch sequence data**

After creating a new Fetcher instance you can use fetch\_sequence to get the sequence which has only one required parameter i.e. checksum. You can query for subsequence using start and end parameters. A detailed description will be given in the API documentaion section.

**print**(fetcher.fetch\_sequence('<checksum>')) **print**(fetcher.fetch\_sequence('<checksum>', start=0, end=10))

## <span id="page-9-0"></span>**2.4 Fetch metadata**

You can use fetch\_metdata to get the metadata associated with a sequence which has only one required parameter i.e. checksum. A detailed description will be given in the API documentaion section.

```
print(fetcher.fetch_metadata('<checksum>'))
```
## Retrieving sequences

## <span id="page-10-1"></span><span id="page-10-0"></span>**3.1 Complete sequence query**

Complete sequence can be retrieved using only the required parameter checksum in fetch\_sequence function or Fetcher.sequence class method.

```
from reference_sequence_fetcher import fetcher
fetcher = Fetcher(<server_base_url>)
print(fetcher.fetch_sequence('<checksum>'))
print(Fetcher.sequence(<server_base_url>, <checksum>))
```
## <span id="page-10-2"></span>**3.2 Sub-sequence query**

User can also retrieve sub-sequences using start and end optional parameters

start and end used to retrieve sub-subsequence of specified bytes. Start is 0-start inclusive and end is exclusive.  $0 \le$ start  $\lt$  length of sequence ; 1  $\lt$  = end  $\lt$  = length of sequence

For ex sequence A is given as ATGCATGCATGC Length is 12

```
>>fetcher = Fetcher(<server_base_url>)
>>print(fetcher.fetch_sequence('<checksum>'), start=0, end=5)
>>ATGCA
```
If a server supports circular chromosomes, the client supports crossing the origin using the start and end parameters

```
>>fetcher = Fetcher(<server_base_url>)
>>print(fetcher.fetch_sequence('<checksum>'), start=5, end=2)
>>TGCATGCATG
```
so TGCATGC + ATG is the retrieved sequence.

Note: start and end can be used alone. If only start is given, end is assumed to be equal to length of the sequences. When only end is given start is assumed to be equal to 0.

## API Documentation

#### <span id="page-12-1"></span><span id="page-12-0"></span>**class Fetcher**(*base\_url*)

Act as a factory class for sequence and metadata

**Parameters base\_url** (string) – Base url of the server from which data to be fetched

#### **get\_base\_url**()

Return base\_url of the Fetcher object

### Return type string

#### **set\_base\_url**(*base\_url*)

Set base\_url of the Fetcher object. Used to change the base url of already instantiated object on the fly.

**Parameters base\_url** (string) – Base url of the server from which data to be fetched

Return type void

### **fetch\_info**()

Returns the service information of the server being queried

### Return type dict

### **fetch\_sequence**(*checksum*[, *start=None*, *end=None* ])

Act as factory method for retrieving sequences

### Parameters

- **checksum** (string) Checksum identifier of the sequence to be retrieved
- **start** (integer) Used to define start location of the sequence to be retrieved (inclusive)
- **end** (integer) Used to define end location of the sequence to be retrieved (exclusive)

### Return type string

### **fetch\_metadata**(*checksum*)

Act as factory method for retrieving sequences

param checksum: Checksum identifier of the sequence to be retrieved :type checksum: string

Return type dict

<span id="page-13-0"></span>**classmethod info**(*base\_url*)

A class method for easily fetching single service info without creating Fetcher object.

Return type dict

### **classmethod sequence**(*base\_url*, *checksum*[, *start=None*, *end=None* ])

A class method for easily fetching single sequence without creating Fetcher object. Parameters definitions as per defined above

Return type string

### **classmethod metdata**(*base\_url*, *checksum*)

A class method for easily fetching single metadata without creating Fetcher object. Parameters definitions as per defined above

Return type dict

Examples

<span id="page-14-0"></span>Under development :)

## Command Line Interface

<span id="page-16-0"></span>To use command line interface, first install the package using pip3. You can then access Fetcher functions using ref-seq-fetcher

```
ref-seq-fetcher --help
ref-seq-fetcher [OPTIONS] COMMAND [ARGS]...
Options:
--help Show this message and exit.
Commands:
metadata retrieve metadata using base_url and checksum
sequence retrieve sequence using base_url and checksum
```
## <span id="page-16-1"></span>**6.1 To retrieve service-info**

```
ref-seq-fetcher info --help
info [OPTIONS] BASE_URL
retrieve service info using base_url
Options:
--help Show this message and exit.
```
### <span id="page-16-2"></span>**6.1.1 Examples**

ref-seq-fetcher info https://www.ebi.ac.uk/ena/cram/ {"service": {"circular\_supported": "true", "subsequence\_limit": 4000000, "algorithms ˓<sup>→</sup>": ["md5", "trunc512"], "supported\_api\_versions": ["1.0"]}}

## <span id="page-17-0"></span>**6.2 To retrieve a sequence**

```
ref-seq-fetcher sequence --help
sequence [OPTIONS] BASE_URL CHECKSUM
retrieve sequence using base_url and checksum
Options:
-s, --start INTEGER first byte of the checksum. 0-start inclusive
-e, --end INTEGER last byte of the checksum. 0-start exclusive
--help Show this message and exit.
```
server\_base\_url and checksum are required arguments while rest are optional. It internally invokes classmethod sequence of Fetcher.

### <span id="page-17-1"></span>**6.2.1 Examples**

```
ref-seq-fetcher sequence https://www.ebi.ac.uk/ena/cram/
˓→6681ac2f62509cfc220d78751b8dc524
CCACA........GTGGG
```

```
ref-seq-fetcher sequence https://www.ebi.ac.uk/ena/cram/
˓→6681ac2f62509cfc220d78751b8dc524 --start 10 --end 20
CCCACACACC
```

```
ref-seq-fetcher sequence https://www.ebi.ac.uk/ena/cram/
˓→3332ed720ac7eaa9b3655c06f6b9e196 -s 5374 -e 5
ATCCAACCTGCAGAGTT
```
## <span id="page-17-2"></span>**6.3 To retrieve a metadata**

```
ref-seq-fetcher metadata --help
retrieve metadata using base_url and checksum
Options:
 --help Show this message and exit.
```
server\_base\_url and checksum are required arguments while rest are optional. It internally invokes classmethod metadata of Fetcher.

### <span id="page-18-0"></span>**6.3.1 Examples**

```
ref-seq-fetcher metadata https://www.ebi.ac.uk/ena/cram/
˓→3332ed720ac7eaa9b3655c06f6b9e196 > metadata.json
```
## Development Guide

## <span id="page-20-1"></span><span id="page-20-0"></span>**7.1 Contributing to reference-sequence-fetcherdoc**

There are numerous ways to contriubte to reference-sequence-fetcher. All of which are highly encouraged.

- Contributing bug reports and feature requests
- Contributing documentation
- Contributing code for new features
- Contributing fixes for bugs

Every bit of help received on this project is highly appreciated.

### <span id="page-20-2"></span>**7.1.1 Setting Up a Development Environment**

To contribute to reference-sequence-fetcher's development, you simply need:

- Python3
- pip3
- A few python packages:

```
pip3 install requirements.txt
```
• A text editor

### <span id="page-20-3"></span>**7.1.2 Reporting a Bug**

If you discover a bug in reference-sequence-fetcher and wish to report it, please be sure that you adhere to the following when you report it on GitHub.

1. Before creating a new bug report, please search to see if an open or closed report matching yours already exists.

2. Please include a description that will allow others to recreate the problem you encountered.

### <span id="page-21-0"></span>**7.1.3 Contributing Documentation**

reference-sequence-fetcher's documentation is written in reStructuredText and is compiled by Sphinx. The reStructuredText source of the documentation is located in docs/.

To build the documentation yourself, run:

```
cd docs
make html
```
You can then open the index.html file that will be created in the build directory.

### <span id="page-21-1"></span>**7.1.4 Contributing Code**

The development of reference-sequence-fetcher happens on GitHub. Code contributions should be submitted there in the form of pull requests.

Pull requests should meet the following criteria.

- 1. Fix one issue and fix it well.
- 2. Do not include extraneous changes that do not relate to the issue being fixed.
- 3. Include a descriptive title and description for the pull request.
- 4. Have descriptive commit messages.

## <span id="page-21-2"></span>**7.2 Testing**

To run the tests clone the repository and run the following command

py.test

Report an Issue

<span id="page-22-0"></span>Please direct all bug reports and feature requests to the project's issue tracker on GitHub.

# CHAPTER<sup>9</sup>

Indices and tables

- <span id="page-24-0"></span>• genindex
- modindex
- search

## Index

## F

fetch\_info() (Fetcher method), [9](#page-12-1) fetch\_metadata() (Fetcher method), [9](#page-12-1) fetch\_sequence() (Fetcher method), [9](#page-12-1) Fetcher (built-in class), [9](#page-12-1)

## G

get\_base\_url() (Fetcher method), [9](#page-12-1)

## I

info() (Fetcher class method), [10](#page-13-0)

## M

metdata() (Fetcher class method), [10](#page-13-0)

## S

sequence() (Fetcher class method), [10](#page-13-0) set\_base\_url() (Fetcher method), [9](#page-12-1)